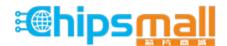

Chipsmall Limited consists of a professional team with an average of over 10 year of expertise in the distribution of electronic components. Based in Hongkong, we have already established firm and mutual-benefit business relationships with customers from, Europe, America and south Asia, supplying obsolete and hard-to-find components to meet their specific needs.

With the principle of "Quality Parts, Customers Priority, Honest Operation, and Considerate Service", our business mainly focus on the distribution of electronic components. Line cards we deal with include Microchip, ALPS, ROHM, Xilinx, Pulse, ON, Everlight and Freescale. Main products comprise IC, Modules, Potentiometer, IC Socket, Relay, Connector. Our parts cover such applications as commercial, industrial, and automotives areas.

We are looking forward to setting up business relationship with you and hope to provide you with the best service and solution. Let us make a better world for our industry!

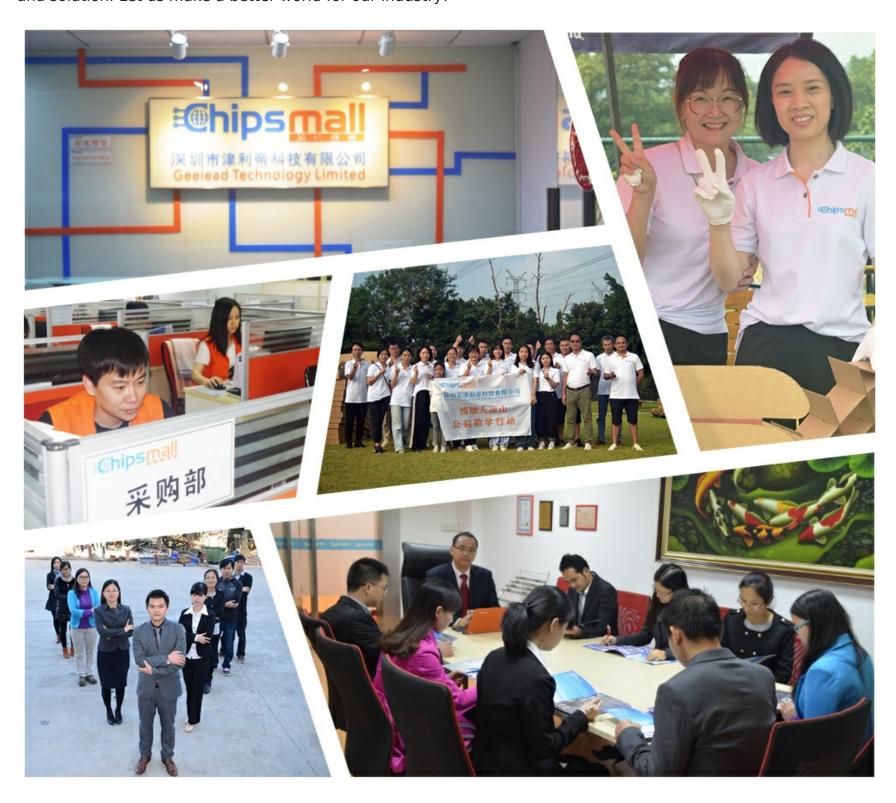

## Contact us

Tel: +86-755-8981 8866 Fax: +86-755-8427 6832

Email & Skype: info@chipsmall.com Web: www.chipsmall.com

Address: A1208, Overseas Decoration Building, #122 Zhenhua RD., Futian, Shenzhen, China

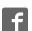

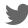

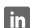

## LFSTBEB845x Quick Start Guide

Unpack the board.
Verify package contents
according to the kit Web

site: www.freescale.com/

sensortoolbox

Assemble the hardware by connecting a development board to the LFSTBUSB interface board. This kit comes with 3 accelerometer development boards that represent the MMA845xQ family. Each development board can be connected to the LFSTBUSB interface board. Both of these board types have a small arrow to indicate where to connect. See the image below. More information can be found on the Web site

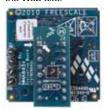

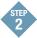

## At www.freescale.com/ sensortoolbox

download the latest software version by clicking: Download Software

All Sensor Toolbox kits use the same software and driver, so the install only needs to be done once. Follow the on-screen instructions to install the communication driver for the tool. Check back occasionally for software updates.

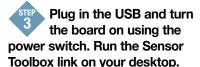

Explore other compatible kits at www.freescale.com/sensortoolbox

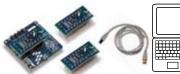

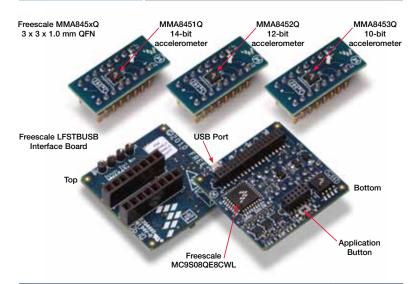

## Learn more at www.freescale.com/sensortoolbox.

Freescale and the Freescale logo are trademarks or registered trademarks of Freescale Semiconductor, Inc. in the U.S. and other countries. All other product or service names are the property of their respective owners. © Freescale Semiconductor, Inc. 2010.

Doc Number: SNSRTLBXQSG / REV 0 Agile Number: 926-78478 / REV A

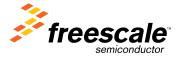